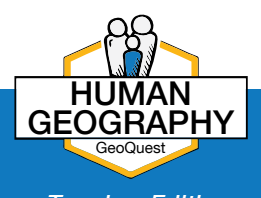

## **Population Patterns and Economics in California**

**MAPS1G** 

from the Maps.com Human Geography state collection

*Teacher Edition*

**Audience:** Grades 6-9 **Time Required:** 30 minutes

**Activity Summary Standards CCSS.ELA-LITERACY.RH.6-8.7** Integrate visual information (e.g., in charts, graphs, photographs, videos, or maps) with other information in print and digital texts. **CCSS.ELA-LITERACY.RI.6.7** Integrate information presented in different media or formats (e.g., visually, quantitatively) as well as in words to develop a coherent understanding of a topic or issue. Understand the effects of population growth and migration on California, and compare population and natural resources to discover economic patterns. **Common Core**

**CCSS.ELA-LITERACY.CCRA.W.7** Conduct short as well as more sustained research projects based on focused questions, demonstrating understanding of the subject under investigation.

**Learning** Students will analyze population data to draw economic conclusions. **Outcomes** Students will understand the difference between urban and rural populations.

# **MAP URL: http://map.info/CaHumanGeo1**

# **ASK**

#### **Where is the state's population concentrated?**

- Click the link above to launch the map.
- Click the Legend icon to see the map legend for the population density map.
- Zoom in and click on counties to read the population totals to help answer the question below.
- Which areas have the highest population density? *[Los Angeles, San Diego, San Jose, San Francisco]*
- $\oslash$  Compare urban areas and rural areas. What makes a place urban? Rural?

## **ACQUIRE**

#### **Which types of work are most important in California, and how much does California contribute to the U.S. economy?**

• Open the map layer that shows Annual GDP (millions \$) by checking the box. Click the Legend icon to find the map's legend.

- On the map, click on the state of California to open a pop-up box with the information about top industries.
- $\oslash$  What are the top three industries, or job sectors?

*[1. Finance, insurance, real estate, rental, and leasing; 2. Professional and business services; 3. Government and government enterprises]*

• Look up California's contribution to the nation's Gross Domestic Product (GDP) for 2017, in millions of dollars. This figure is how much the state has contributed to the overall economy.

- How much has California contributed to the U.S. economy? *[\$2,797,601 million]*
- Compare your state with your neighbor states or pick three states to compare.
- $\oslash$  How does California compare?
- $\oslash$  Is it more productive or less than nearby states?

## **EXPLORE**

#### **Where do the most educated people tend to live?**

• Check the box for USA Educational Attainment to open the map layer for education. (Make sure to uncheck boxes for layers you do not need to view.) Click on Legend icon.

I dentify locations where 66.1 to 90.9 percent of the population has some higher education. Are these locations mostly urban or rural? *[urban]*

• Click on locations in California on the map to access pop-up windows that provide further information about the education of the people in that area.

 $\oslash$  Do you think the top industries in California require higher education?

*[Answers may vary, but students should indicate a correlation between education level and types of work that require education.]*

## **ANALYZE**

#### **What role might education have on income, or salaries?**

- Turn on the layer that shows the incomes of the population in the state.
- Is the area with the highest education similar to the area with the highest income? *[yes]*
- $\oslash$  What can you infer about the role of education on personal income? *[Student answers may vary, but they should indicate that often higher education better prepares a person for work that pays more.]*
- $\oslash$  In what ways do urban and rural areas differ, when comparing data? *[Generally, those who live in urban areas attain higher education and have higher incomes.]*

# **ACT**

**What conclusions can you draw between the types of work available in an area (industries), the skills of the workers (education), income, and the economic success of California (GDP percentage)?**

- Use the data you have reviewed to think about connections among labor, education, income, and the economy.
- $\oslash$  Then, write a short paper explaining the relationships among labor, education, and relative success in the American economy. Cite data as appropriate to support your statements.

# **HOW TO**

- Click the *Measure* button, then click *Distance*.
- Set the unit of measurement.

• Click once on the map to start measuring, click again to change direction, and double-click to stop measuring.

### **MEASURE BOOKMARKS**

- Click the button, Bookmarks.
- Click a bookmark name to zoom to a map location and scale.

## **NEXT STEPS**

Add your own layer to the map to show ethnicity of the population.

• Click the + *Add* button and select Search for Layers.

 • If you are not logged in you may not see the + *Add* button. In this case, first click the *Modify Map* button in the upper-right corner of the window.

• Search for "ethnicity." If the "Predominant Population" layer by AtlasPublisher is available, add it to your map. If this layer is not available, find another layer that shows ethnic or racial population distributions.